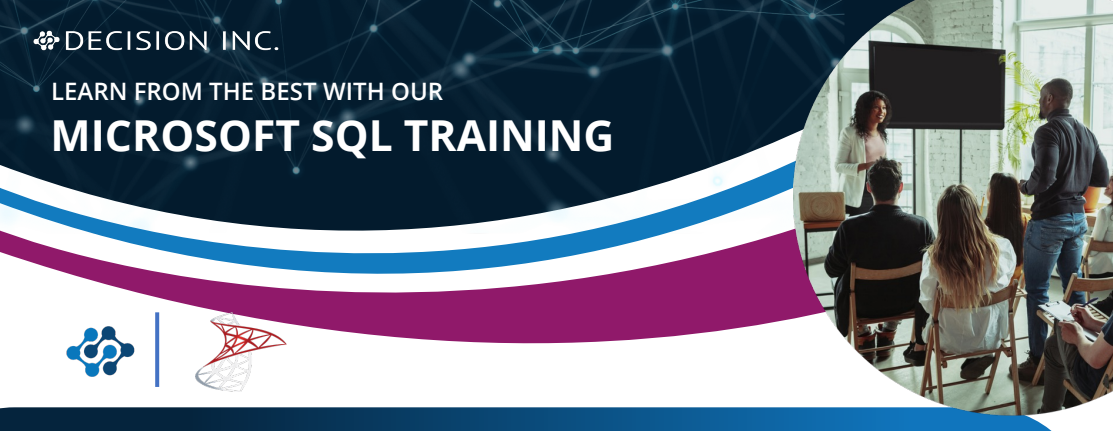

**Microsoft SQL is the most widely used database for small to medium enterprises. Its ease of installation and administration, flexible language, and integration with Microsoft Servers is why it has become so popular and the go-to standard for databases. It contains both a graphical element for installation and administration, as well as an extensive language element.**

#### **We offer two Microsoft SQL training courses dependent on your organisation's needs:**

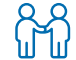

# **INTRODUCTION**

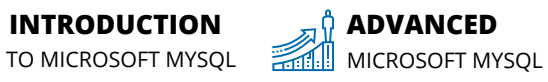

Our Introductory course covers the following topics: the installation of SQL Server, the creation of databases, tables, fields, joining and creating data views, all within the graphical environment.

The Advanced course is a follow up of the Introductory course that covers topics such as; an introduction to the SQL language, using SELECT, INSERT, UPDATE and DELETE statements. It also includes the "UpSert" concept.

## **FIND THE COURSE THAT'S BEST SUITED FOR YOUR TEAM**

### **MICROSOFT SQL TRAINING MODULES**

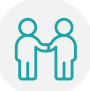

#### **Introduction to Microsoft SQL (1 Day)**

• Installation of SQL Server

• Import and Export Data

• Viewing Data • Joins, Keys, Cardinality • Database Views

• Introduction to Databases and SQL • Creating a Database, Table, Fields

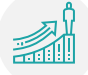

#### **Advanced Microsoft SQL (2 Days)**

- Introduction to Editor, Language
- Exploring SELECT and JOINs
- Filtering, Sorting, Aggregating
- Exploring UNION
- Exploring INSERT
- Exploring UPDATE and DELETE
- "UpSert" Concept
- Stored Procedures and Schedules

**Each course is charged separately per candidate.** The training sessions are offered in two variations depending on your need:

- A six hour in person training session
- Two separate three hour online training sessions

The Advanced course is a continuation of the Introduction course, but we encourage attendance in both courses to reap the full benefits of the platform. Our training sessions are interactive sessions where you're encouraged to participate in hands-on exercises.

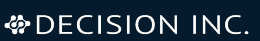